## Cheatography

## Code Cheat Sheet

by [steel](http://www.cheatography.com/steel/) via [cheatography.com/94067/cs/20685/](http://www.cheatography.com/steel/cheat-sheets/code)

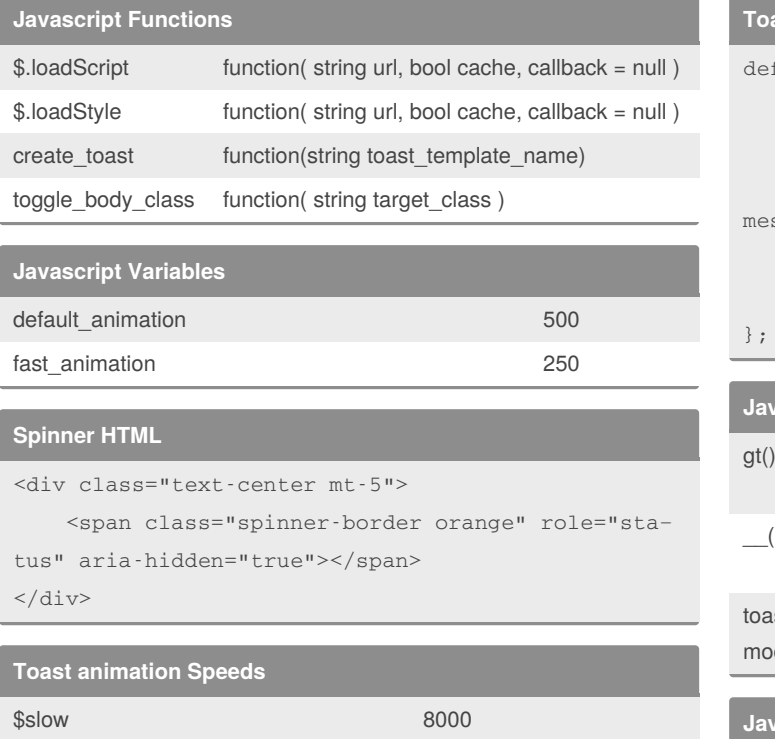

## **Toast Default**

```
f_{opts} = {title: 'Toast',
 subtitle: '11 mins ago',
 content: 'Hello, world! This is a toast
ssage.',
 type: 'info',
 delay: 5000 = $normal
```
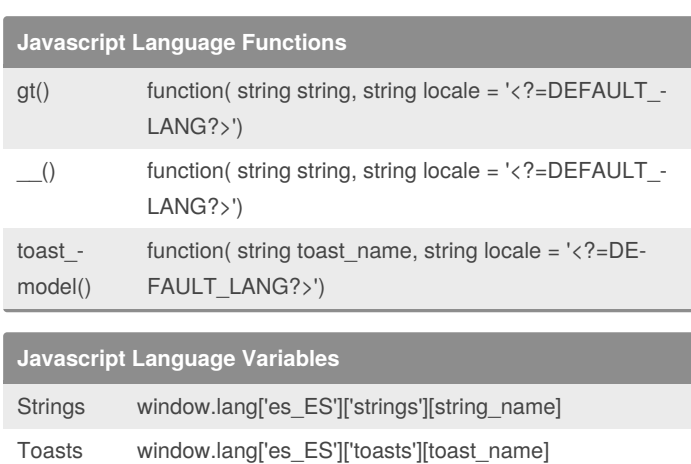

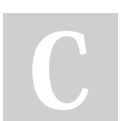

By **steel** [cheatography.com/steel/](http://www.cheatography.com/steel/)

\$normal 5000 \$default 5000 \$fast 1500

> Not published yet. Last updated 3rd October, 2019. Page 1 of 1.

Sponsored by **Readable.com** Measure your website readability! <https://readable.com>